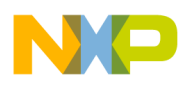

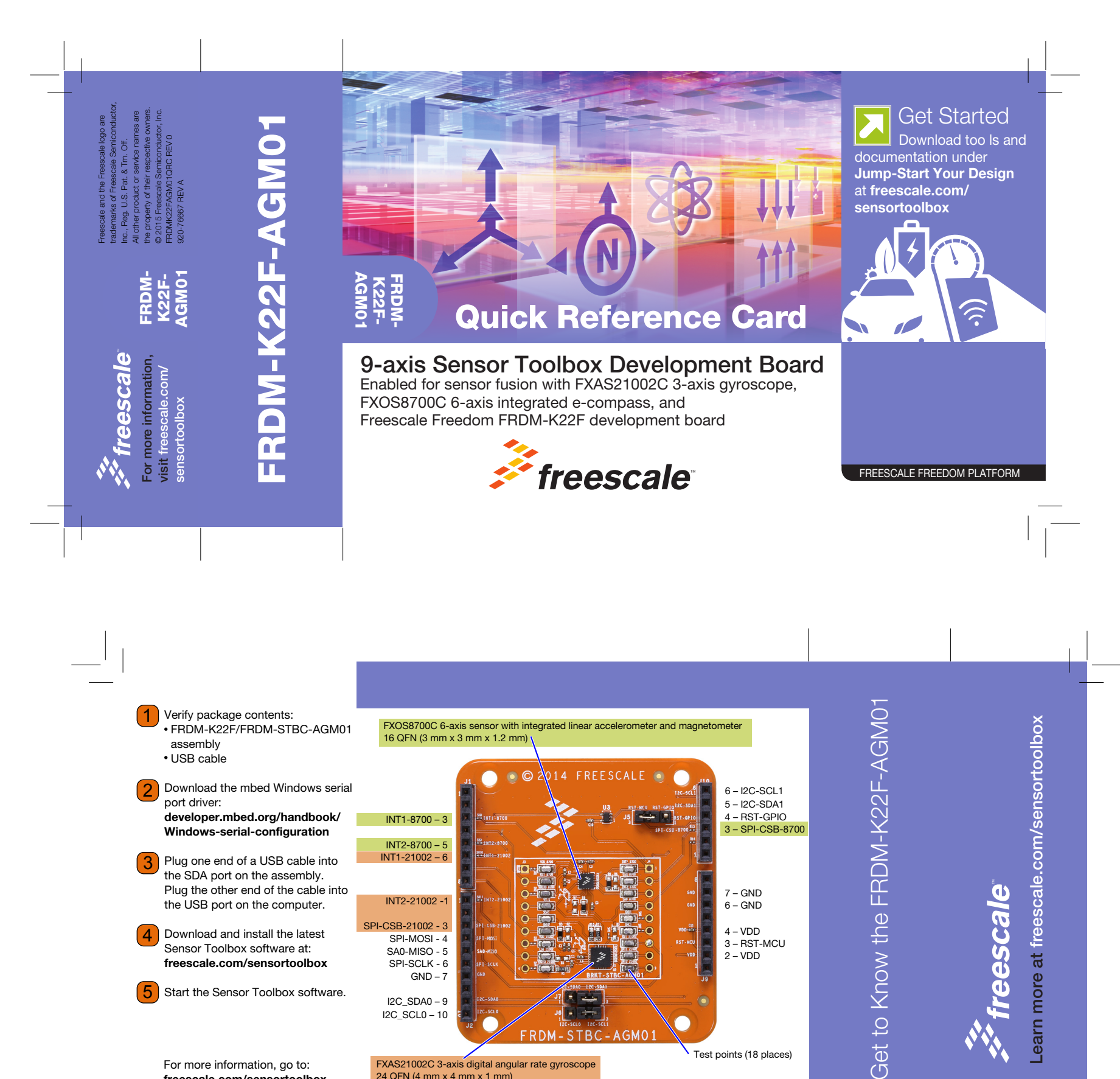

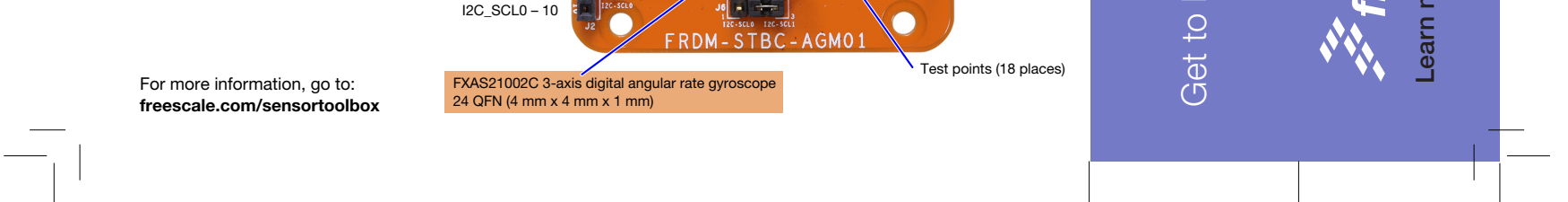

## **Mouser Electronics**

Authorized Distributor

Click to View Pricing, Inventory, Delivery & Lifecycle Information:

[NXP](https://www.mouser.com/nxp-semiconductors): [FRDM-K22F-AGM01](https://www.mouser.com/access/?pn=FRDM-K22F-AGM01)